# **1st Capacity Building Seminar in Crop Insurance**

**Hotel Sea Princess, Mumbai 26th September 2019**

### **Catastrophe Modelling for Property Kanad Manjrekar**

**Senior Manager, Property Retrocession, GIC Re**

Institute of Actuaries of India

## **How it all started**

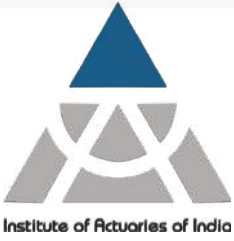

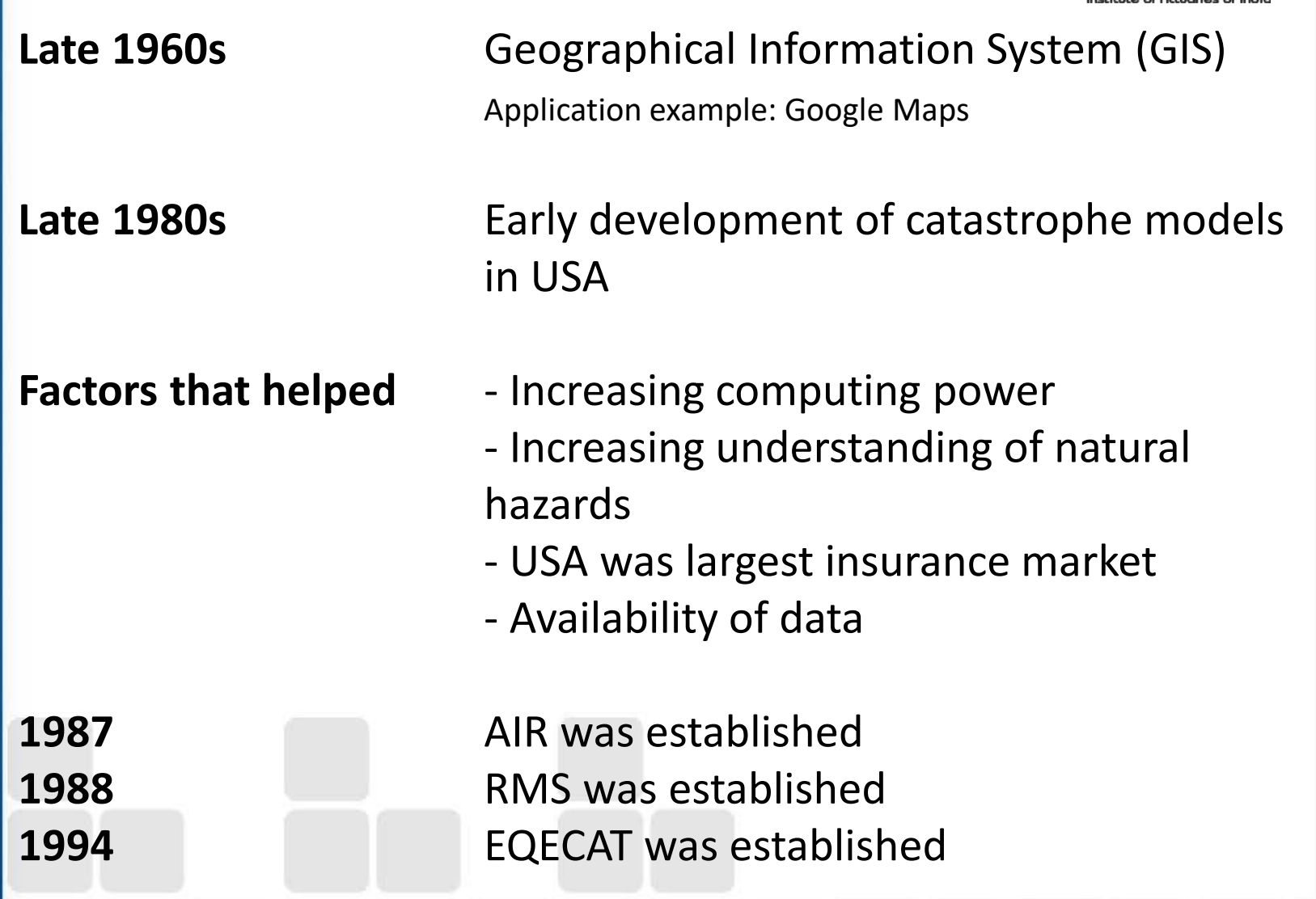

## **How it all started**

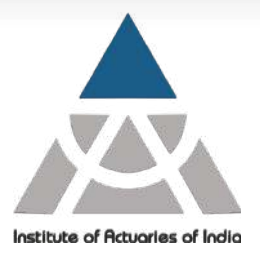

**1992** Hurricane Andrew made landfall in Florida USA

Many companies went insolvent

stakeholders pressured companies into adopting scientific analysis of the portfolio and effects on balance sheet

**Late 2000s** First India CAT Models were developed

# **Perils modelled**

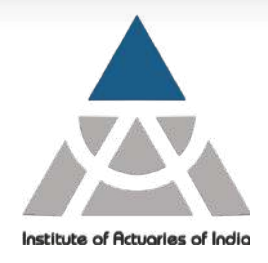

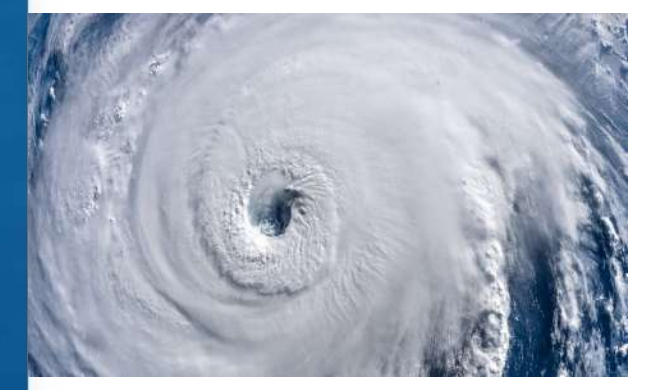

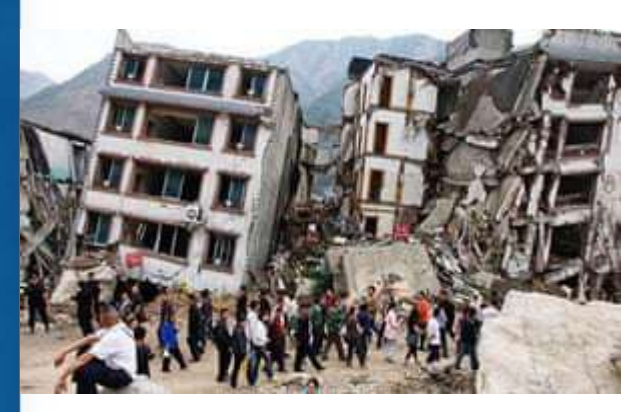

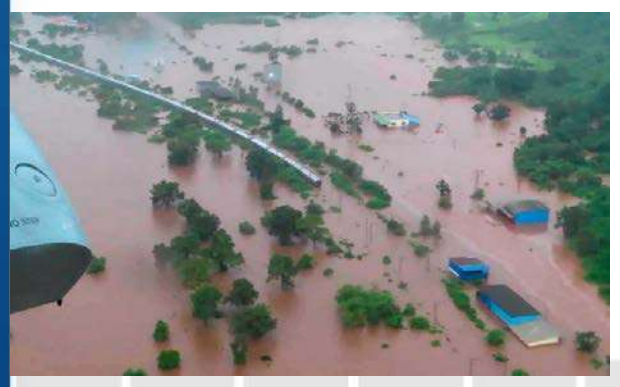

#### **Hurricanes / Cyclones / Typhoons**

#### **Earthquakes**

**Floods**

# **Emerging Risks**

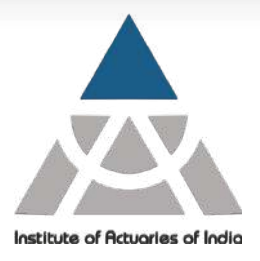

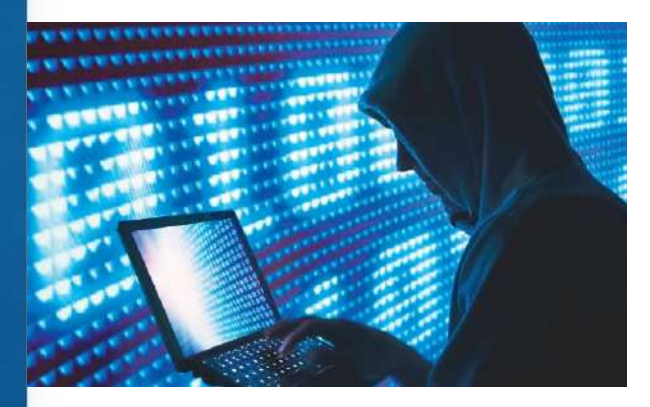

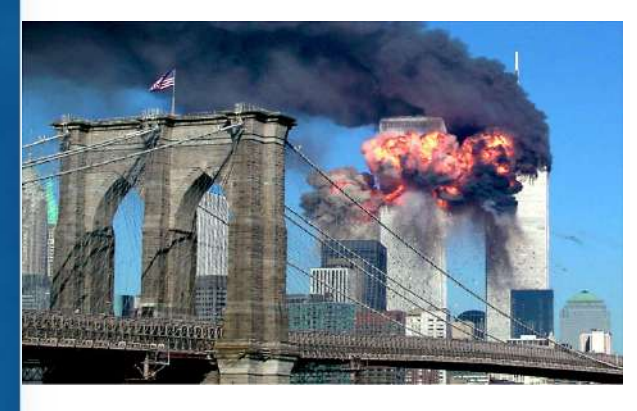

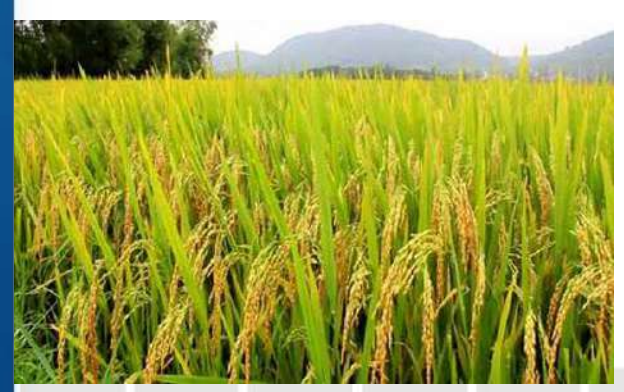

**Cyber Risk**

#### **Terrorism**

**Agriculture**

### **Burning Cost is not enough**

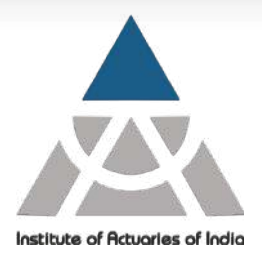

- The natural catastrophe events are sudden and can occur at places with no past history of such events
- High severity of events: Estimating losses accurately is very important
- Low frequency of events: Company experience data is inadequate due to very long return periods
- A 10 year burning cost model is unlikely to be a reliable method of pricing a NATCAT risk with 100 year return period
- The models provide better understanding of risk and likely exposure of the portfolio to catastrophe losses

## **Approach of Catastrophe Models**

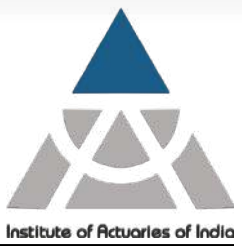

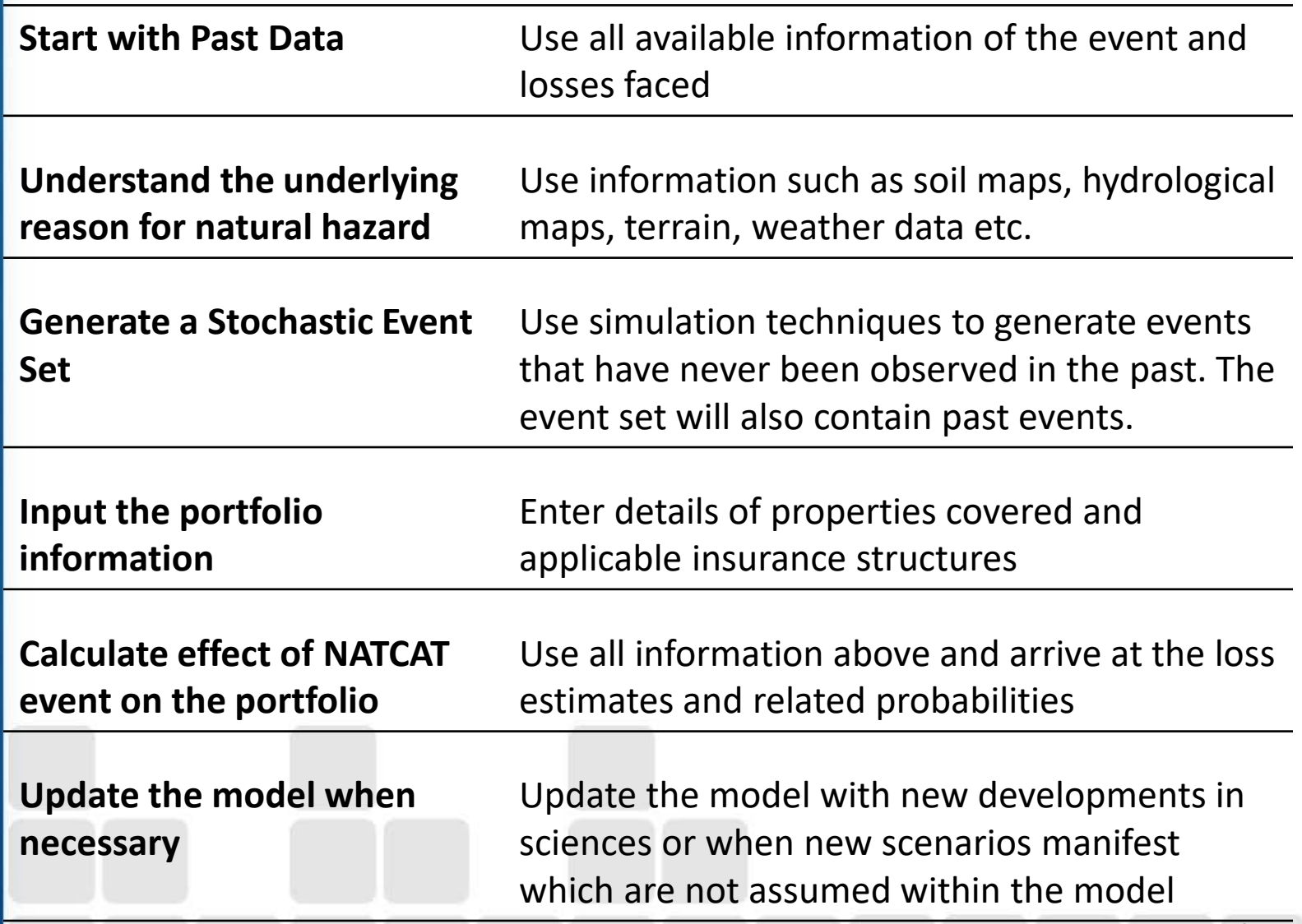

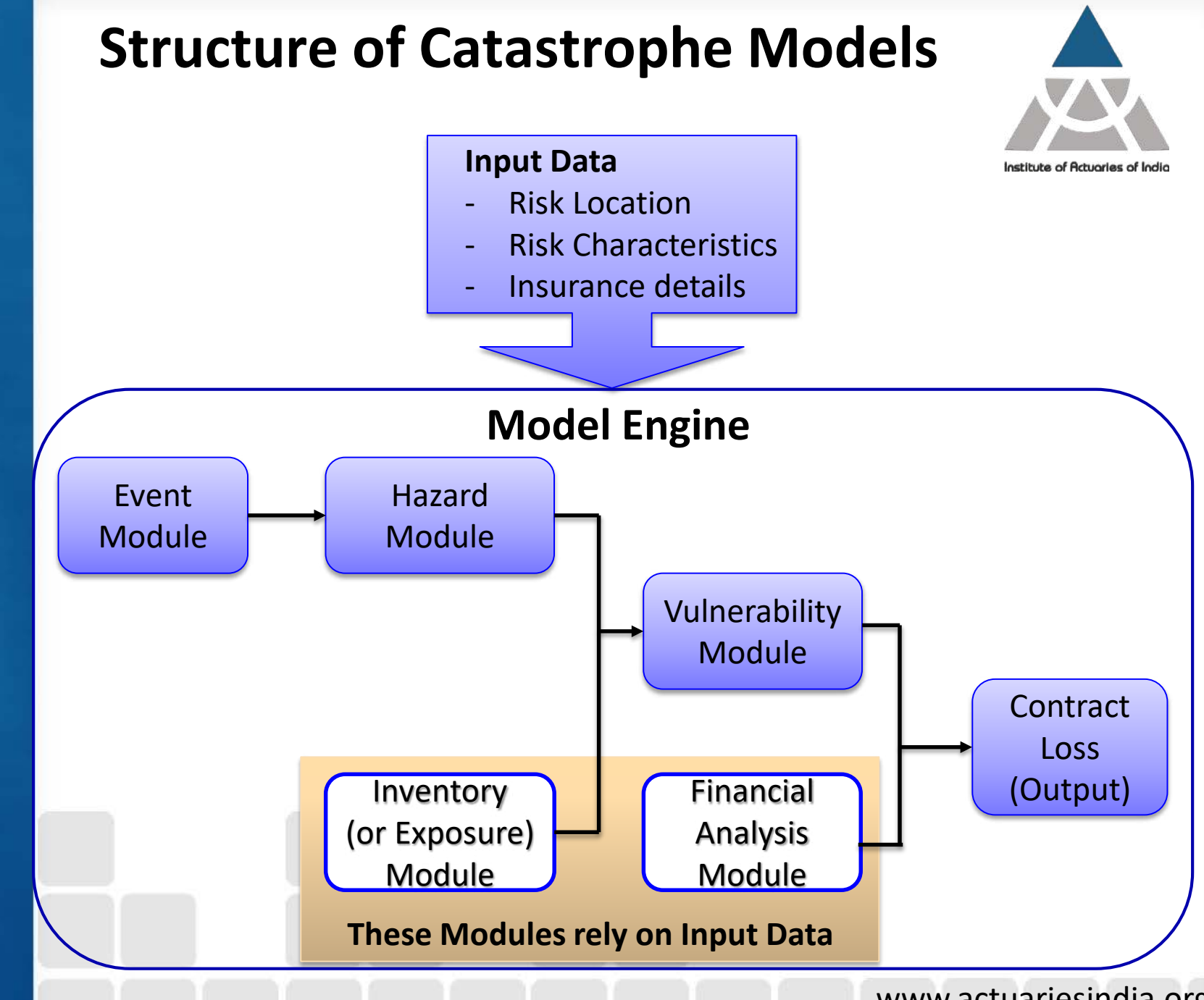

www.actuariesindia.org

### **Input Data**

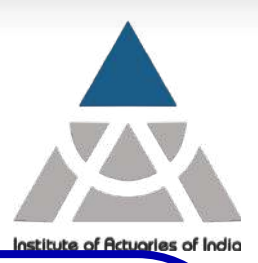

#### **Property Modelling**

- Risk Location
- Risk Characteristics
	- **Occupancy**
	- Construction Type
	- Height
	- Year Built
	- Replacement Value
	- Etc.
- Insurance Details

#### **Crop Modelling**

- **Risk Location** 
	- Cluster details
- Risk Characteristics
	- Crop details
	- Planted Area
	- Irrigation information
		- Etc
- Insurance Details

### **Event Module**

- This is a database of stochastic events (the event set)
- This event set is created using past events and stochastically simulated events that may not have occurred in the past
- For each event in the set, its physical parameters, location and annual probability are defined

## **Event Set**

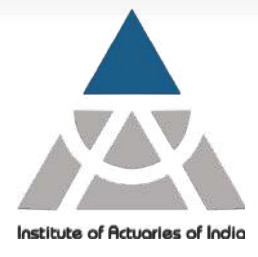

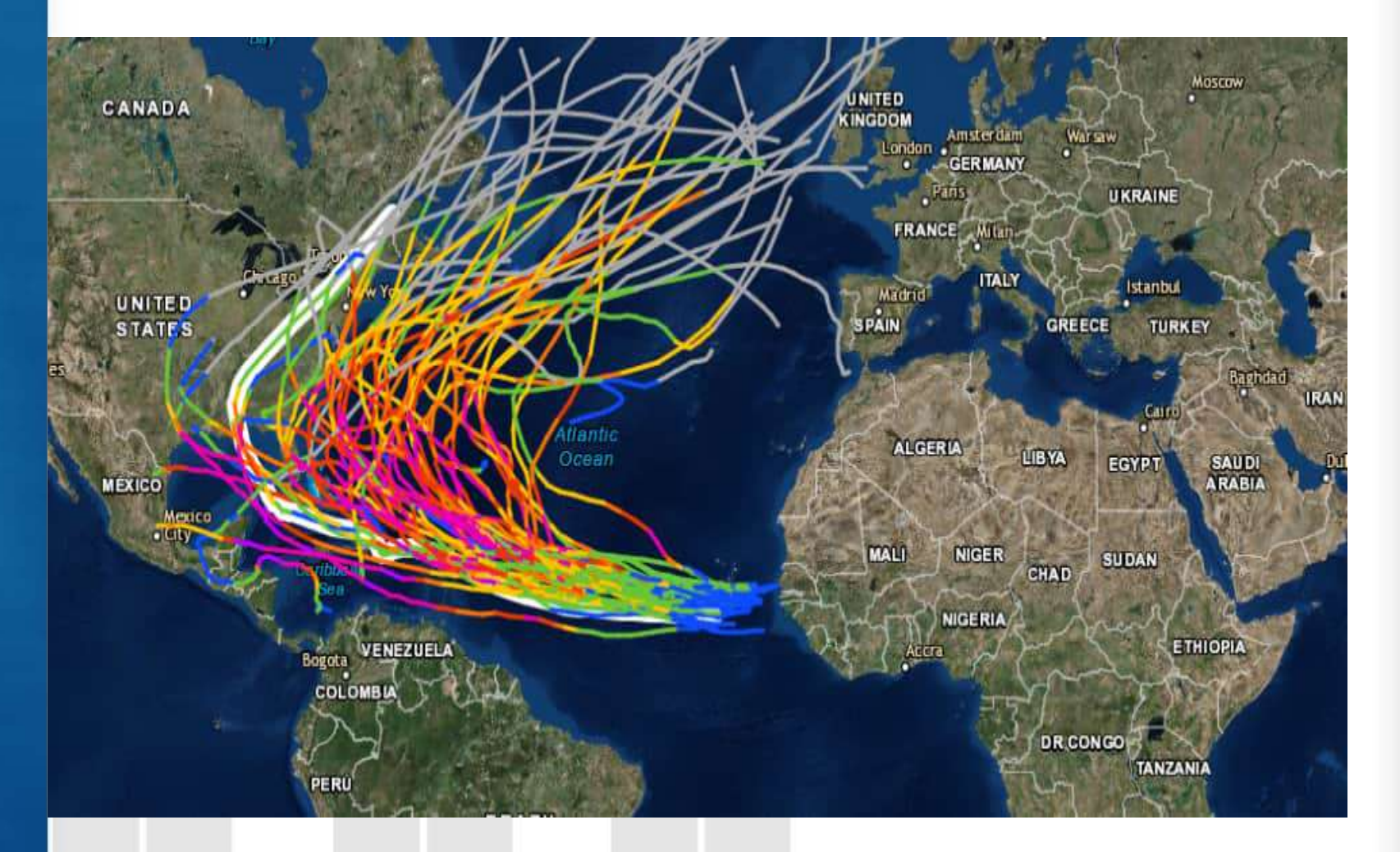

**Source: National Oceanic and Atmospheric Administration (NOAA)**

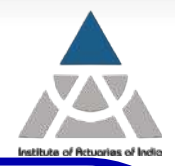

### **Hazard Module**

- This module determines the hazard of each event at each location
- Hazard is the consequence of the event that causes damage
- E.g. in case of hurricane, wind speed is the hazard and for earthquake it is ground shaking
- At each location, this module will lookup various information such as soil type, elevation, liquefaction, landcover etc. from the background database
- It will determine the event's physical characteristics at every location based on all the above information

### **Inventory Module**

- This is a detailed database of the insured structures
- This will include location, age, occupancy, construction type etc for each risk
- Similarly for crops, it will include cluster location, crop type, planted area etc.

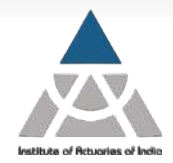

### **Vulnerability Module**

- Vulnerability can be defined as the degree of loss to a particular structure due to exposure to given hazard (expressed as percentage of sum insured) or damage ratio
- This module specifies the likely damage an insured property will sustain compared to the replacement value due to a certain peril by calculating damage functions
- This is based on the engineering assessment
- And is sensitive to the risk information contained in the inventory module

## **Vulnerability at same location**

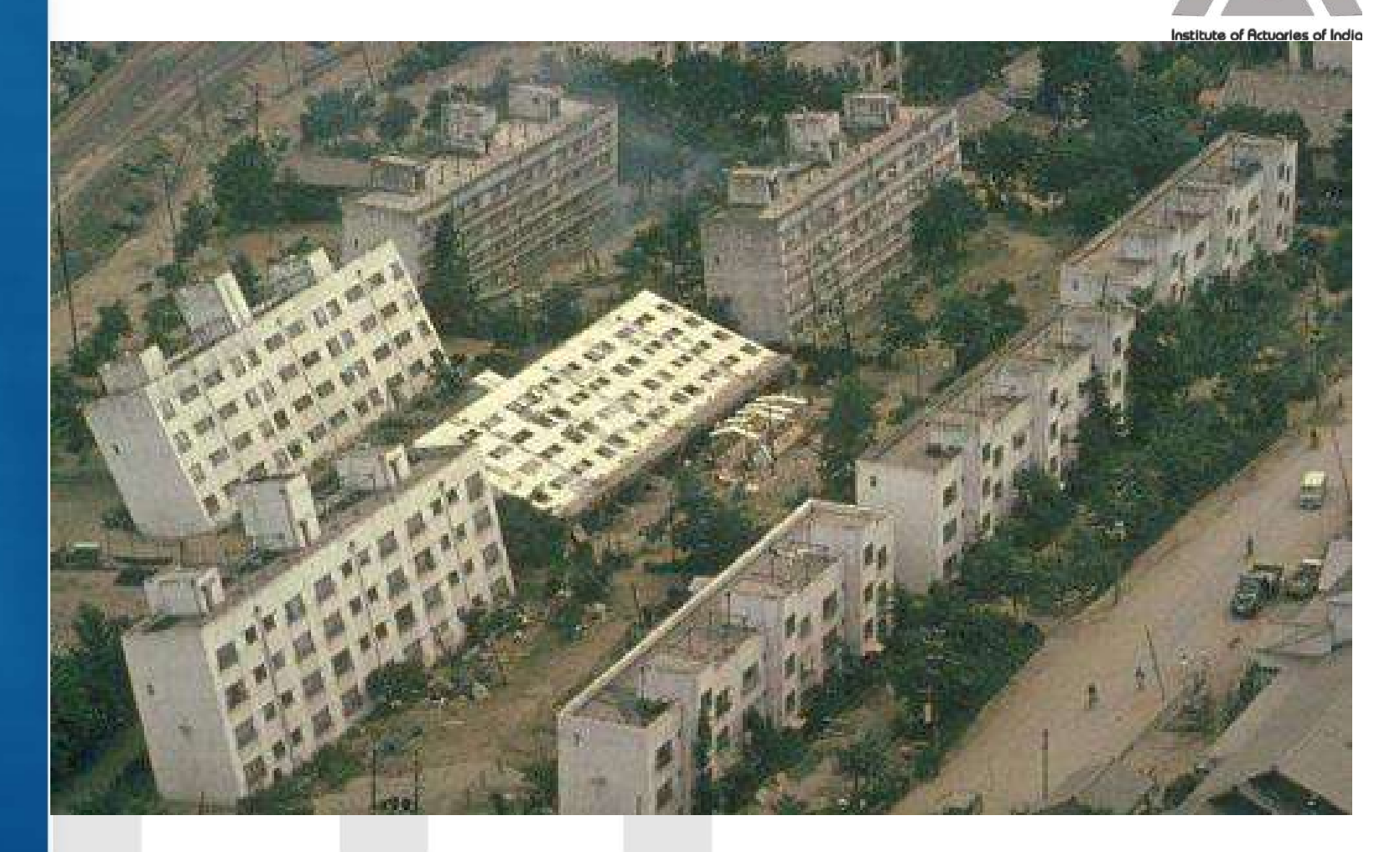

Liquefaction during 1964 Niigata Earthquake, Japan Source: Wikipedia

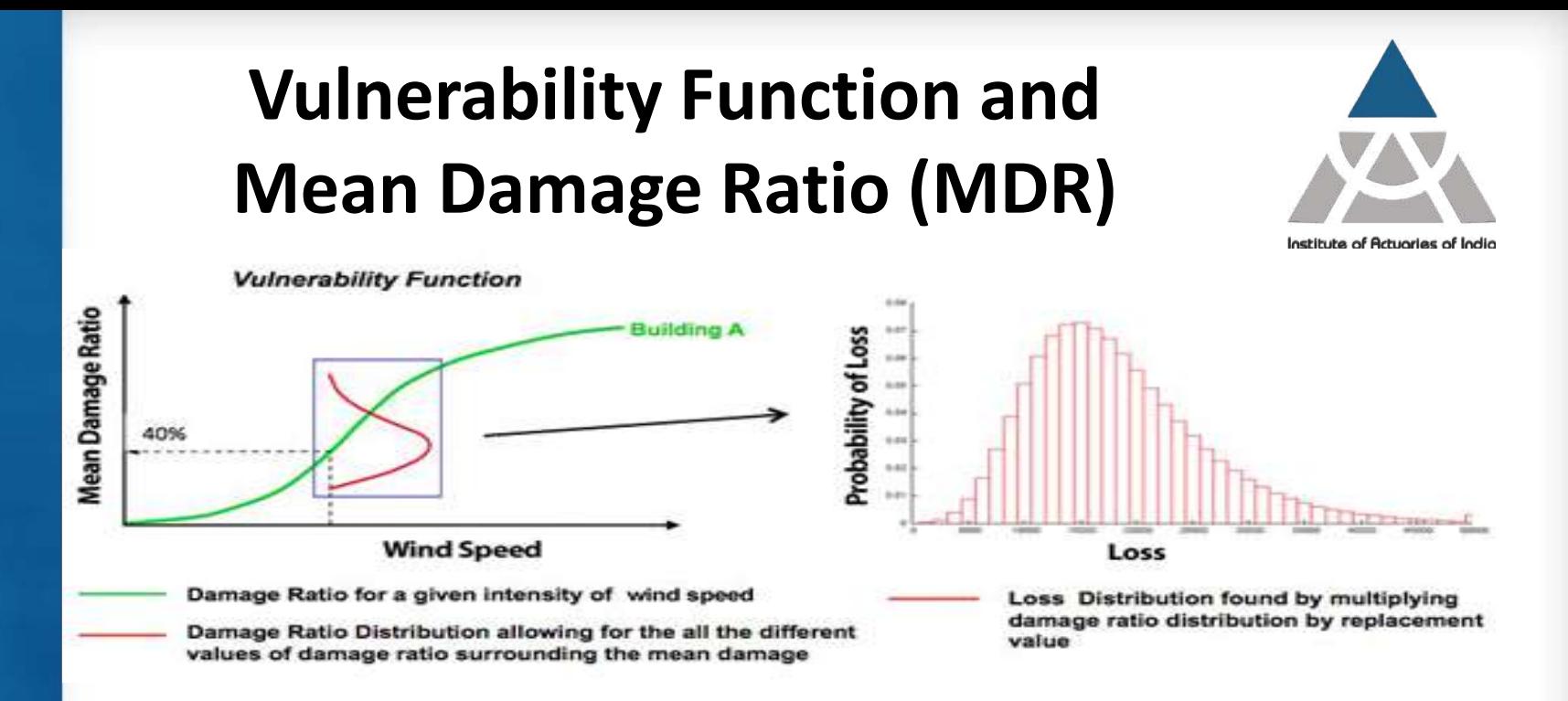

- A given intensity of the event at a given location on a given building will not always cause the same amount of damage
- There is a distribution of damage ratios at each given level of intensity (Shown by red line in the left hand side graph)
- The green line depicts the mean damage ratio for given intensity of the event for the particular building
- The Vulnerability function will change on the basis of various building characteristics such as construction type, age of building, occupancy etc.

Image Source:<https://understandinguncertainty.org/node/622>

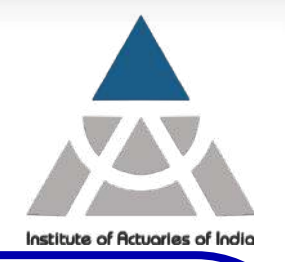

### **Financial Analysis Module**

- This converts the damage ratios from vulnerability module into financial loss
- The damage ratio function for specific event is multiplied with building replacement value to arrive at ground up loss distribution
- Further, the database of policy conditions (such as limits, excess, sublimit, coverage terms etc.) are used to arrive at various levels of loss distribution such as insurer's gross loss
- This module computes combined loss distribution of all buildings through convolution process

## **What is Exceedance Probability (EP)**

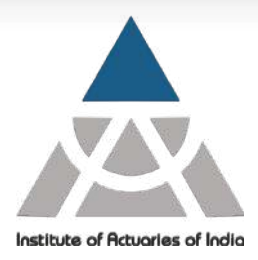

- Output CAT Model is in the form of exceedance probability (EP) curves
- EP is the probability that a stochastic process exceeds some critical value
- Exceedance Probability can be thought of similar to survival function
- Survival Function =  $1 -$  Cumulative Distribution Function

# **OEP and AEP**

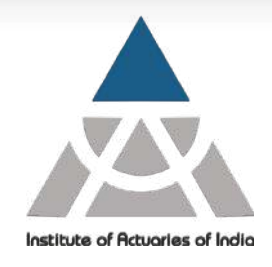

#### **Occurrence Exceedance Probabilities (OEPs)**

- The OEP is the probability that the largest individual event loss in a year exceeds a particular threshold
- The OEP is used mainly to analyze losses due to single events
- Can be used in Catastrophe XL reinsurance purchase decisions
- Ignores the possibility of multiple events within a year

#### **Aggregate Exceedance Probabilities (AEPs)**

- The AEP is the probability that the total cost of all loss events in a year exceeds a particular threshold
- This file is often used for capital and reserving projections

## **Exceedance Probability Curve**

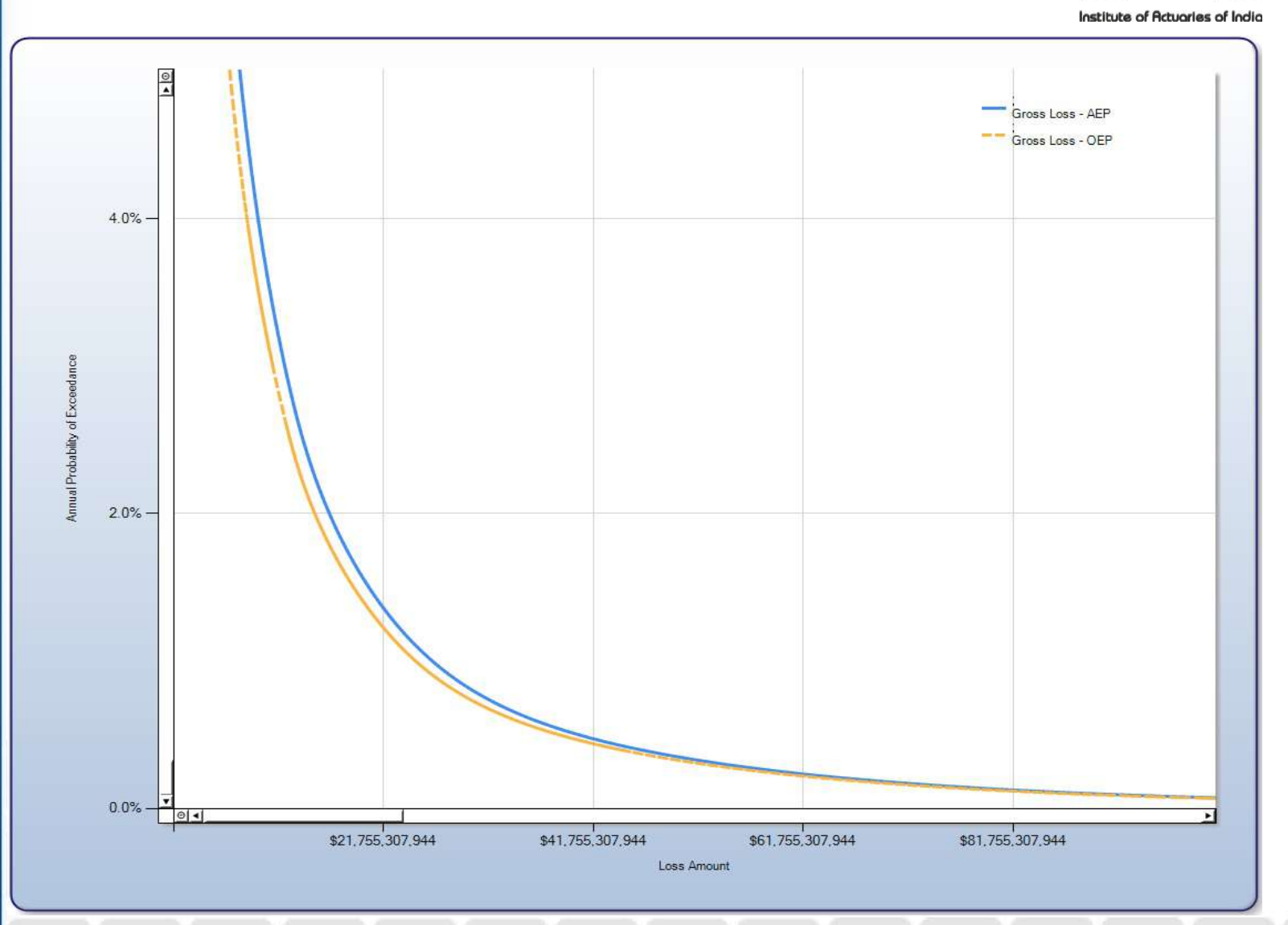

# **Summary of Output**

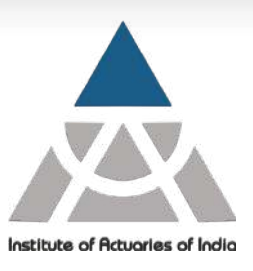

#### Summary Losses:

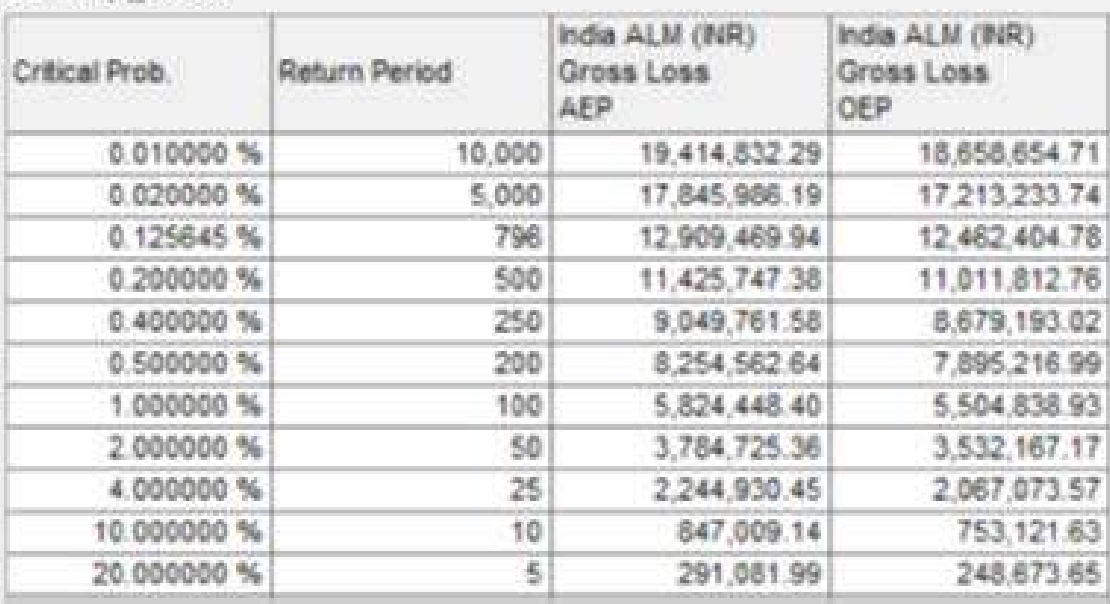

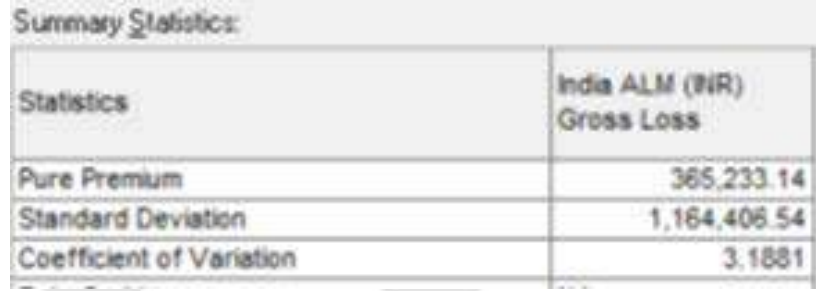

# **Output of a CAT Model**

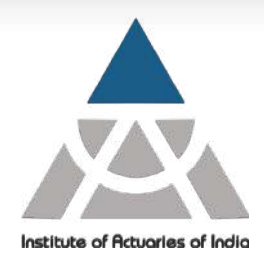

#### **Average Annual Loss (AAL) / Pure Premium**

- AAL is the expected amount of loss from all events in a year
- It is the annual pure premium required to cover the modelled loss over time

#### **Standard Deviation and Coefficient of Variation**

- Annual Standard Deviation represents the volatility surrounding the AAL
- Coefficient of variation (CV) is Std. Deviation normalized by AAL to provide comparative matric showing uncertainty relative to loss
- CV can be used to compare relative volatility of two portfolios

#### **Event Loss Table**

- All the statistics (OEP, AEP, AAL, Standard Deviation and CV) are calculated from the Event Loss Table
- The event loss table contains the set of events from the Event Module along with Average loss, standard deviation, annual rate of occurrence and other information for each event

# **Event Loss Table (ELT)**

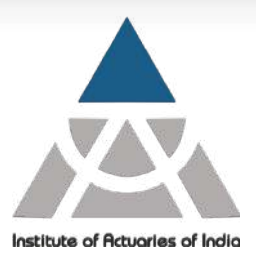

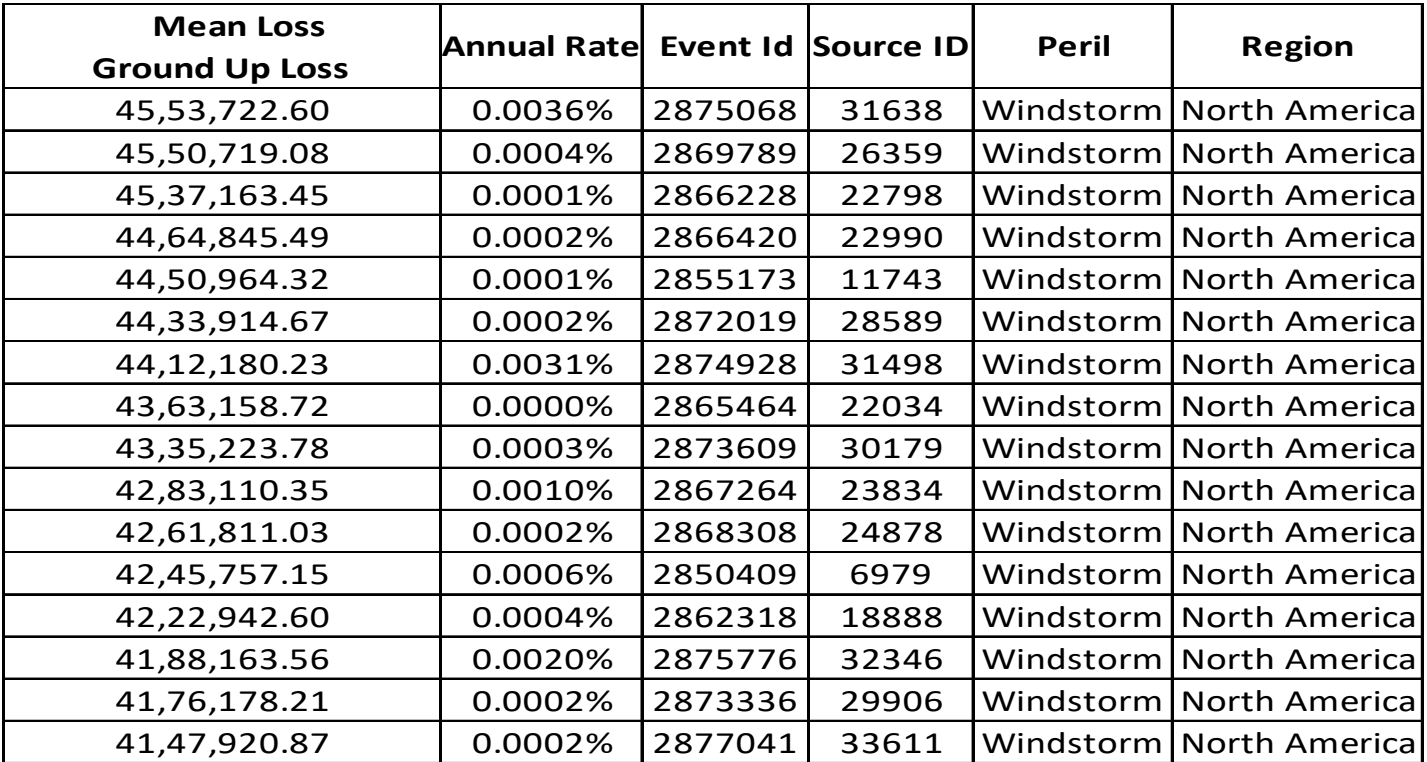

- These are first few simulated events in the event loss table (ELT), generated using a US portfolio of risks for hurricane peril.
- There are thousands of simulated events in this particular ELT which are not shown here
- It will also contain past events that have actually occurred and provide average loss for the current portfolio (as-if analysis)

# **What is 1 in 200 year event**

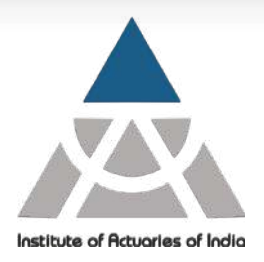

www.actuariesindia.org

A 1 in 200 year return period loss **does not** mean that this loss can only occur (return) once every 200 years

It means that the loss value with 1 in 200 return period has **annual probability** of exceedance of 0.5%

**OR** 

This particular loss is at 99.5<sup>th</sup> percentile in the event loss table

**OR** 

The probability of not exceeding the particular threshold is 99.5%

# **Combining two of more events**

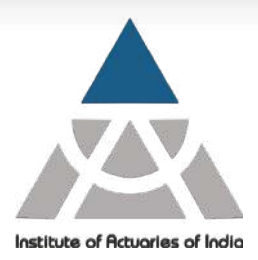

#### Example to illustrate combining two event sets

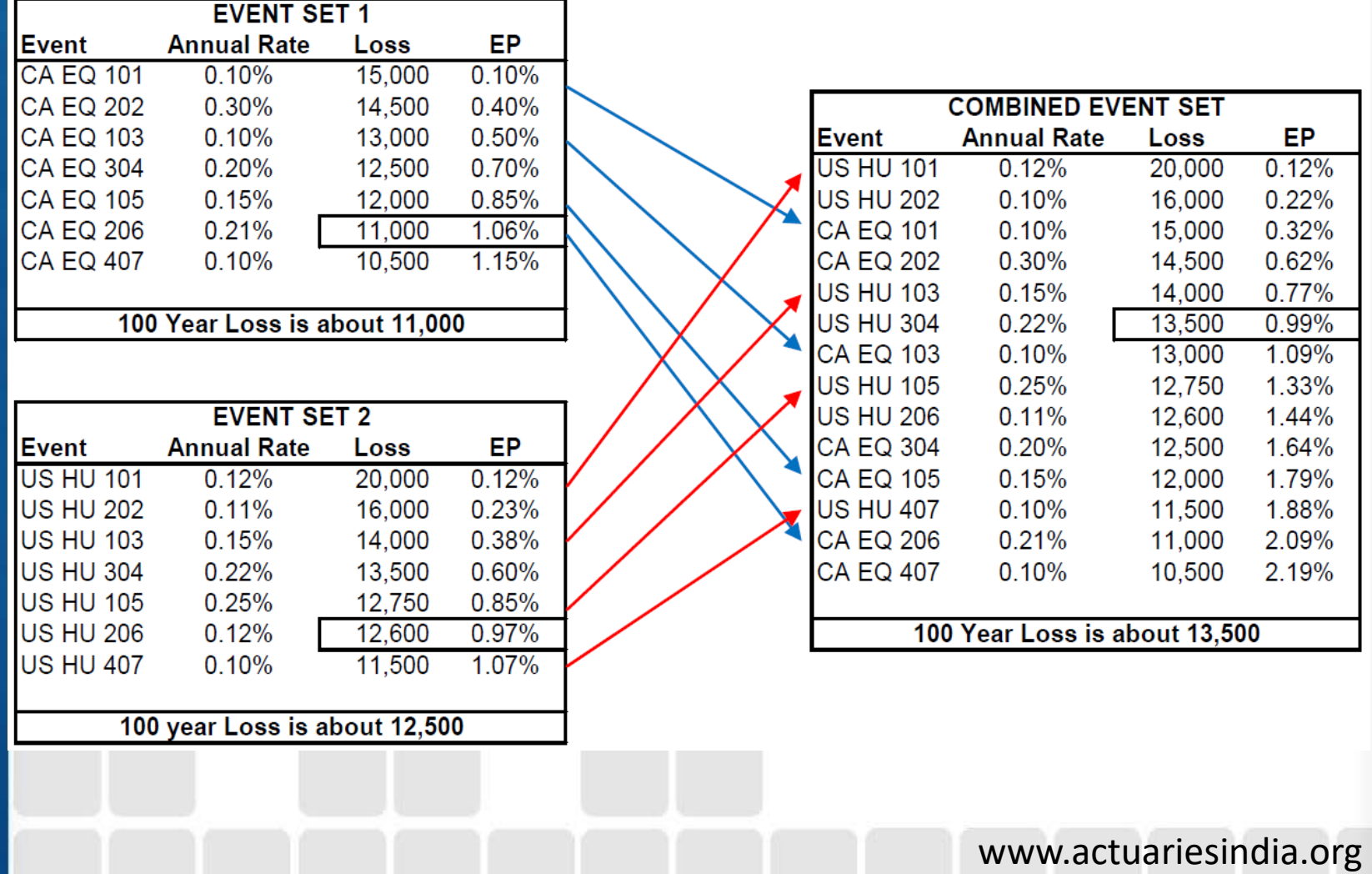

# **Stakeholders**

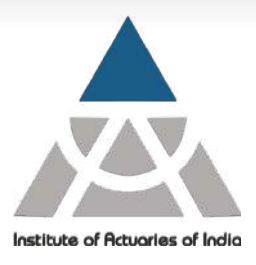

#### • **Board and Management**

- Assess the size of potential losses on the underwritten portfolio
- Planning/Forecasting
- Shareholder Communications
- Reinsurance purchase

#### • **Underwriters**

- Individual risk selection and application of CAT loads
- Pricing of Catastrophe XL reinsurance treaties and setting of event limits in proportional treaties

#### • **Actuaries**

- Reserving of Individual catastrophe events
- Capital allocation and assessment
- Financial Condition Report
- Stress Test Report
- **Regulators**
	- As per IRDAI Reinsurance Regulations, 2018, the insurer has to file catastrophe modelling report along with proposed reinsurance program
	- Economic Capital assessment
- **Rating Agencies**
	- Assigning rating to the company

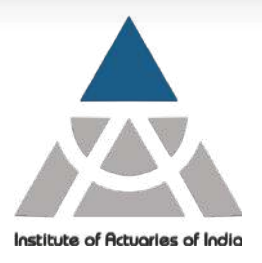

# **Thank You**

**Kanad Manjrekar Senior Manager, Property Retrocession GIC Re** Email: [kanadm@gicofindia.com](mailto:kanadm@gicofindia.com) Linkedin: <https://www.linkedin.com/in/kanad-manjrekar/>